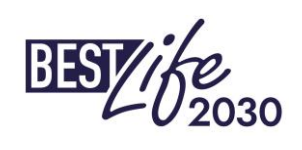

### **BESTLIFE2030** 1er appel à propositions

#### Phase de proposition complète – Section financière

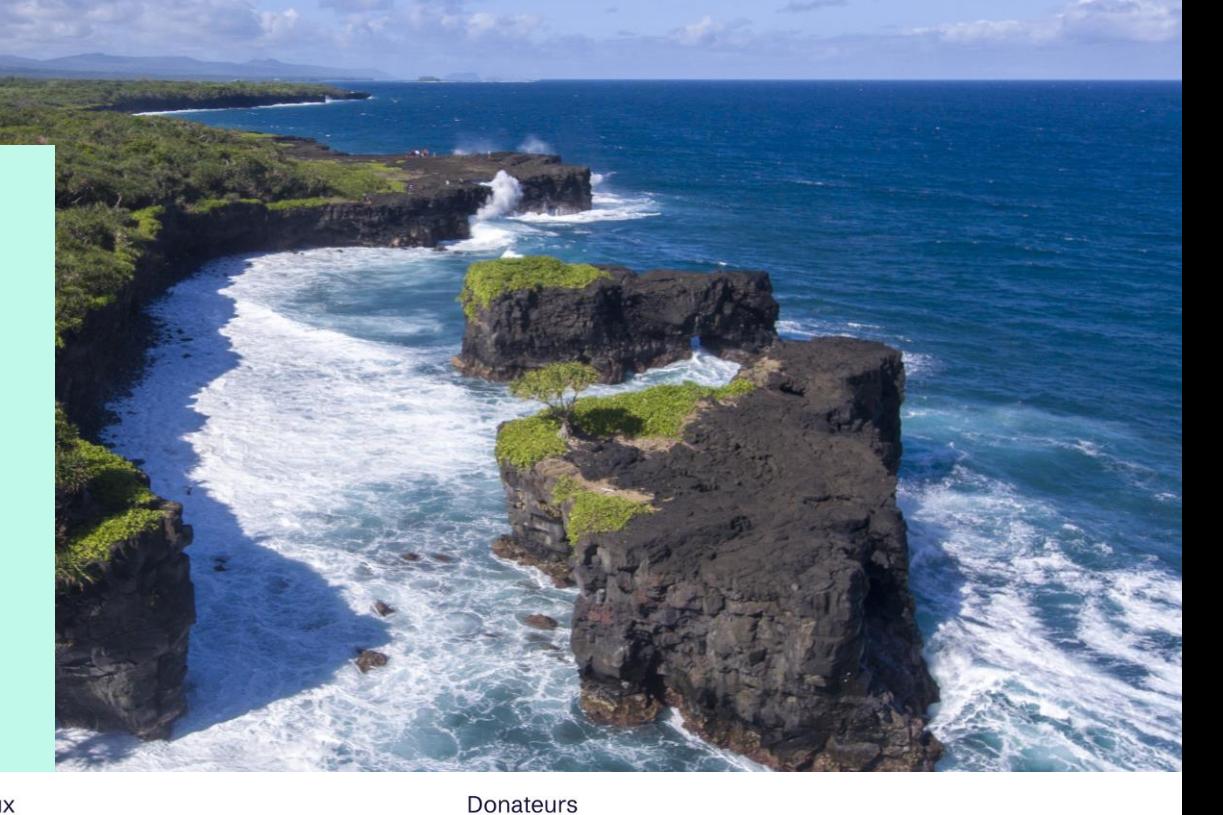

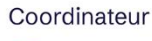

Hubs régionaux

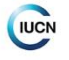

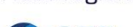

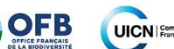

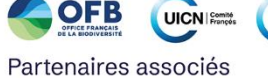

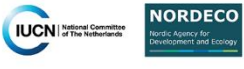

**Co-funded by** the European Union

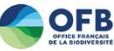

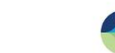

CONSULTA EUROPA

### **Agenda**

- 1. Introduction
- 2. Préparation du budget
- 3. Documents justificatifs
- 4. Résumé et conseils

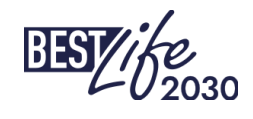

### **1. Introduction. Éligibilité des coûts (Art.6.1) -** *rappel*

- Encourus pendant la durée du projet : ni avant la date de début effectif du contrat ni après sa date de fin (les dates peuvent toujours être vérifiées dans la convention de subvention signée) ;
- Une ligne budgétaire est prévue dans le budget approuvé du projet ;
- Nécessaire et pertinent pour la mise en œuvre du projet ;
- Raisonnable, justifié et conforme aux principes de bonne gestion financière ;
- Identifiable et vérifiable (enregistré dans le compte du bénéficiaire, un code projet spécifique est recommandé) ;
- Conforme aux exigences de la législation applicable (fiscalité, travail et sécurité sociale, marchés publics…)

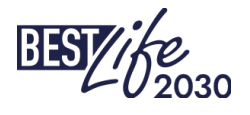

### **Coûts et contributions inéligibles (Art.6.3) -** *rappel*

Les coûts ou contributions ne respectant pas les conditions énoncées ci-dessus (article 6.1), notamment : (signifiant les plus communs)

- (i) les coûts liés au rendement du capital et aux dividendes payés par un bénéficiaire
- (ii) la dette et les frais du service de la dette
- (iii) provisions pour pertes ou dettes futures
- (iv) intérêts dus
- (v) pertes de change
- (vi) les frais bancaires facturés par la banque du bénéficiaire pour les virements de l'autorité concédante
- (vii) dépenses excessives ou imprudentes
- (viii) TVA déductible ou remboursable (y compris la TVA payée par les organismes publics agissant en tant qu'autorité publique)
- (ix) les coûts engagés ou les contributions pour les activités mises en œuvre pendant la suspension de la convention de subvention
- (x) contributions en nature (ressources non financières mises à disposition gratuitement)

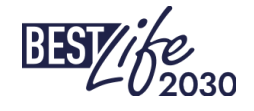

### **2. Préparation du budget pour la proposition complète**

*Points clés :*

- ➢ Les mêmes règles s'appliquent à l'ensemble du projet, aux 95% financés par CINEA et aux 5% de cofinancement
- $\triangleright$  Un cofinancement de 5 % du coût total éligible est requis

*Le volontariat peut être considéré comme une ressource propre pour définir la contribution de l'UE*

- ➢ Coûts de personnel (types)
- ➢ Option de coûts simplifiés (OCS) pour les coûts de personnel (recommandé)
- ➢ Frais de déplacement
- ➢ Option de coûts simplifiés pour les kilomètres et les indemnités journalières (obligatoire)
- ➢ Autres catégories de coûts
- ➢ Durée du projet et flux de trésorerie
- ➢ Portail des subventions (comment remplir et soumettre la candidature)

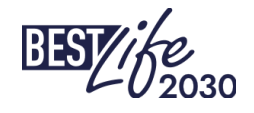

# nouveau

### **2.1. Cofinancement. Bénévoles**

Définition : personnes travaillant pour le bénéficiaire à titre non obligatoire et sans rémunération. Leur travail doit être déclaré en tant que coûts unitaires.

Calcul du coût unitaire :

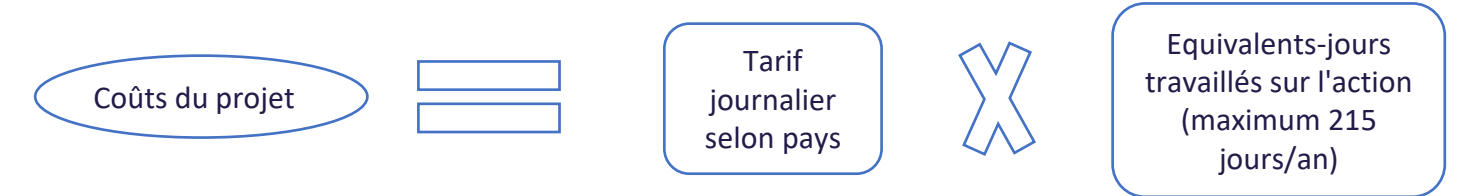

#### *Dans un projet de 24 mois*

Exemple 1 : bénévole travaillant à temps plein pendant 3 mois dans la région Macaronésie (soit 78€ tarif *journalier)*

*Equivalents-jours travaillés sur l'action : ((215/12) \* 3) \*1= 53,75€*

*Coût total du projet : 78\* 53,75= 4.192,5€*

*Exemple 2 : bénévoles travaillant à mi-temps pendant 15 mois en Guyane (soit 131€ journalier)*

*Equivalents-jours travaillés sur l'action : (215/12) \*15\*0,5= 134,38€*

*Coût total du projet : 131\*134,38€= 17.603,13€*

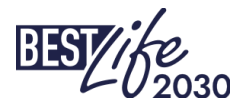

### **Cofinancement. Bénévoles**

Tarif journalier pour les bénévoles en € (Annexe 2.a) :

- *Macaronésie (Espagne, Portugal) : 78€*
- *Guyane française, Martinique, Guadeloupe, Saint Martin (partie française), Saint Pierre et Miquelon, Océan Indien, Nouvelle Calédonie, Wallis et Futuna, Polynésie française (RUP et PTOM français) : 131€*
- *Aruba, Bonaire, Curaçao, Sint Maartin (partie néerlandaise), St Barthelemy (RUP et PTOM néerlandais) Groenland (PTOM Danemark) : 157€*

Doit être inclus dans la catégorie de coûts 1 : dépenses de personnel/ressources humaines. Veuillez inclure une ligne budgétaire par volontaire prévu\*

Les volontaires doivent remplir des feuilles de temps, enregistrant ainsi les jours de travail mensuels sur le projet. Vous pouvez utiliser la feuille de temps dont vous disposez dans votre organisation à condition qu'elle comprenne les données suivantes : mois, jours travaillés sur l'action, numéro de projet, signature du bénévole et signature du superviseur. Des modèles de feuilles de temps peuvent être fournis si nécessaire

\* En fonction du développement du portail, il pourrait être placé directement sur la ligne budgétaire pour le cofinancement.

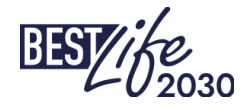

#### **2.2. Coûts du personnel. Employés**

Définition : Coûts pour les employés qui travaillent sur le projet sur la base d'un contrat de travail, d'un acte de nomination équivalent, d'instructions écrites internes, d'un organigramme ou d'une autre décision de gestion documentée (**catégorie de coûts 1**)

- ➢ Coûts éligibles : salaire brut, sécurité sociale (cotisations obligatoires des employeurs et des salariés), allocations forfaitaires (par exemple allocations familiales, cotisations aux assurances maladie), impôts liés à la rémunération, autres paiements comme le 13ème salaire, l'indemnité de Noël, les chèquesrepas, la prime de précarité (le cas échéant), et payé conformément à la législation nationale, à la convention collective de travail et au contrat de travail/acte de nomination équivalent (voir diapositive suivante)
- ➢ Indiquez l'option préférée (a) coûts simplifiés (OCS) ou (b) remboursement des coûts réels ➢ Budget en jours, maximum 215 jours par année civile (pour tous les projets de l'UE) et basé sur des feuilles de temps
- ➢ **Chaque personne = ligne séparée ;** numérotation séquentielle pour chaque ligne budgétaire (catégorie de coûts 1)
- ➢ Veuillez préciser si le travailleur fait partie du personnel du demandeur ou du codemandeur.
- ➢ Pour les travailleurs à mi-temps, le pourcentage doit être appliqué au nombre d'unités (jours) et NON à la valeur

#### **Coûts du personnel. Employés**

Calcul (employé/projet) :

Coûts du personnel= Equivalents-jours travaillés sur l'action (maximum 215 jours par année civile)

Coût éligible par employé pour toute la durée du projet

*Exemple d'un projet de 24 mois. Lors de la budgétisation, vous devez avoir les données des colonnes en rouge. Les colonnes G et H seront remplies pour les périodes de reporting.*

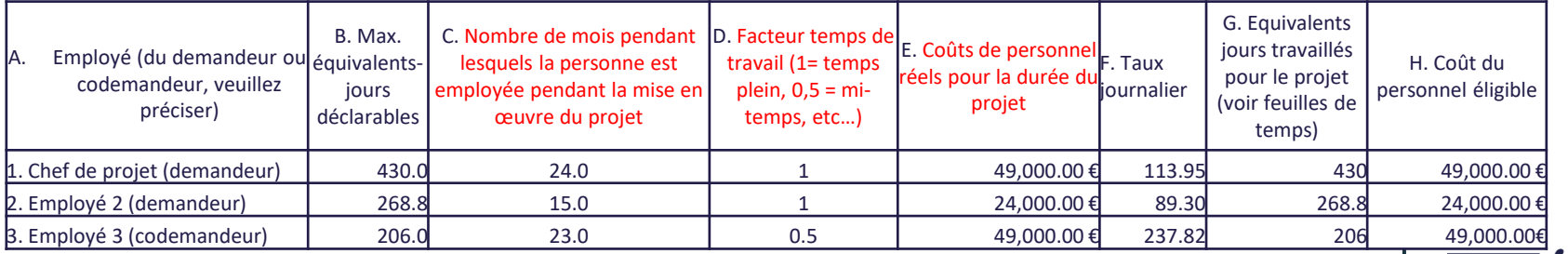

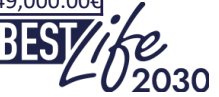

#### **2.3. Coûts du personnel. Personnes physiques, porteurs sans salaire et propriétaires de PME** nouveau

*Décision C(2022)7115 de la Commission du 20 octobre 2020. Annexe 2a*

*Définition : Personnes physiques indépendantes (par exemple consultants internes).*

Exigences : Un contrat signé entre le porteur\* et la personne physique (pas par l'intermédiaire d'une autre entité juridique) ou un contrat signé entre le bénéficiaire et une entité juridique entièrement détenue par la personne physique (et qui n'a pas d'autre personnel).

\* *demandeur/codemandeur de la NC sélectionnée*

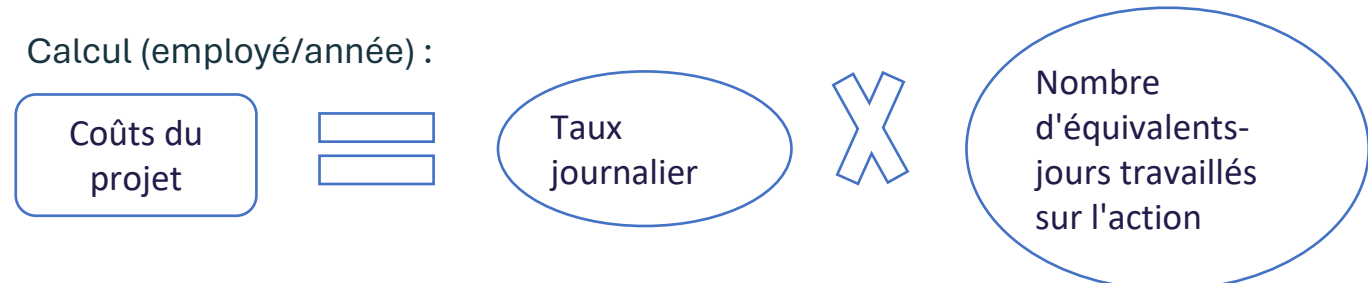

*Tarif journalier calculé selon la formule suivante* :

*EUR* 5 080/18 *days* =  $282,22 \epsilon$  *(avec une petite correction selon les pays)* 

Nombre de jours : jours passés à travailler sur l'action (arrondi à la demi-journée supérieure ou inférieure)

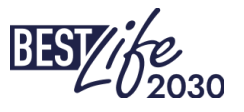

### **2.3. Coûts du personnel. Personnes physiques, porteurs sans salaire et propriétaires de PME**

*Décision C(2022)7115 de la Commission du 20 octobre 2020. Annexe 2a*

Autres conditions d'éligibilité :

- La personne doit travailler dans des conditions similaires à celles d'un salarié.
- Le résultat des travaux réalisés doit en principe appartenir au bénéficiaire.
- Les coûts de la personne ne doivent pas être sensiblement différents des coûts des employés du bénéficiaire effectuant des tâches similaires.
- Les coûts doivent correspondre exclusivement à la rémunération de la personne et aux taxes admissibles y afférentes.

*Corrections par région/pays :*

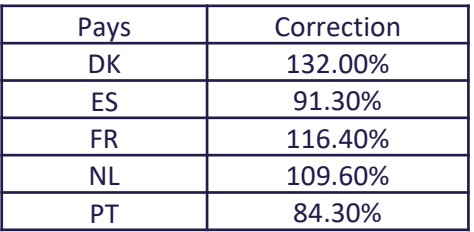

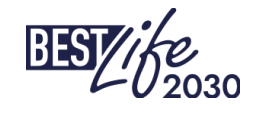

### **2.4. Coûts du personnel. Option des coûts simplifiés. OCS (recommandée)**

*Bons résultats obtenus par les projets LIFE4BEST & BEST2.0+ (90 % ont utilisé OCS)*

Pour les coûts de personnel, vous avez la possibilité d'établir un coût unitaire par jour (SCO) à appliquer sur l'ensemb du projet.

➢ Les tarifs sont établis lors de la phase de proposition complète, validés avant la signature du contrat et **ne peuvent plus évoluer** par la suite.

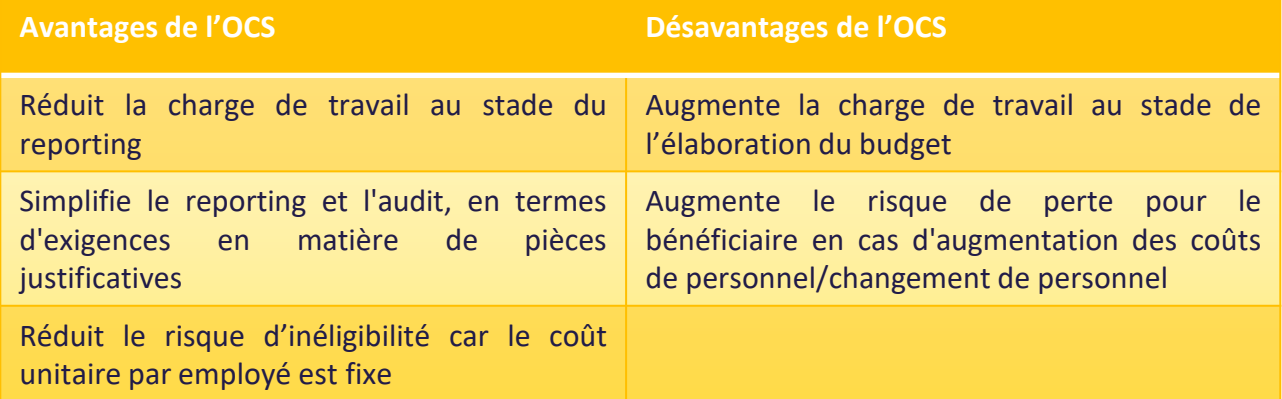

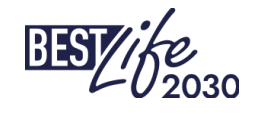

#### **Coûts du personnel. OCS (recommandée)**

*Exigences :*

- ➢ L'utilisation de SCO nécessite une **vérification** approfondie des données fournies par les candidats (données historiques/actuelles à valider)
- ➢ Une fois évaluée et approuvée par le coordonnateur, la valeur unitaire ne peut être modifiée.
- ➢ Les coûts déclarés à l'aide de ce système peuvent être vérifiés par les auditeurs uniquement en termes de nombre d'unités, d'application correcte de la méthodologie et de travail effectué (résultats).
- ➢ Documents à fournir lors des négociations budgétaires de la proposition complète : contrat/acte de nomination, description de poste, deux fiches de salaire récentes
- ➢ Documents à fournir au stade du reporting : feuilles de temps, preuves du travail effectué

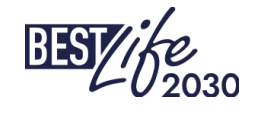

### **Coûts du personnel. OCS (recommandée)**

#### *Calcul :*

*Vous devez inclure les données directement dans chaque ligne budgétaire du portail.* 

#### *Projet de 24 mois.*

- a) Nombre de mois pendant lesquels l'employé travaillera sur le projet, Colonne C
- b) Facteur temps de travail, c'est-à-dire temps plein, temps partiel,... Colonne D
- c) Coûts totaux du salarié pour la durée du projet comprenant tous les coûts, salaire brut, charges sociales, assurances, … Colonnes E à G besoin d'en fournir un
- d) Le résultat dans la Colonne I sera le coût unitaire fixé pour l'ensemble du projet
- e) Les chiffres en noir sont calculés automatiquement

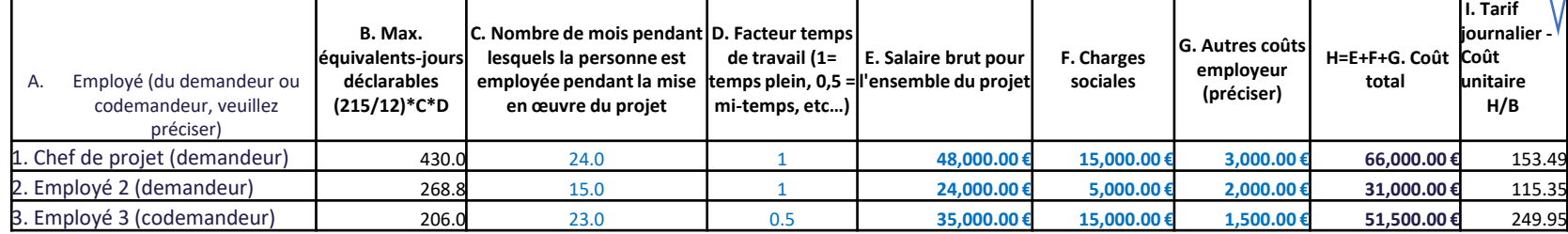

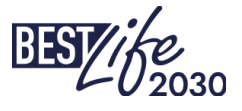

Le tableau Excel est destiné à aider aux calculs. Pas

#### **Coûts du personnel. OCS. Exemple**

*Budget approuvé*

Un assistant garde-parc était budgétisé pour deux cents jours pour une valeur unitaire de 105€

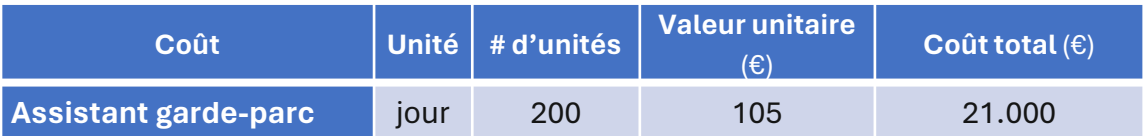

*Modèle de rapportage*

➢ Si les feuilles de temps montrent qu'un assistant garde-parc a travaillé 50 jours au cours de la période de rapportage, vous devez déclarer 50 unités au prix unitaire convenu de 105 €.

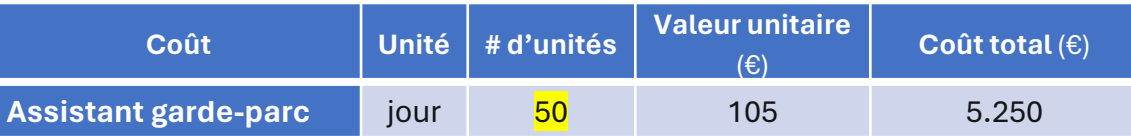

Modifications du coût unitaire

- $\triangleright$  Les variations du coût unitaire n'affectent pas le reporting
- $\triangleright$  Si le coût journalier réel d'un assistant garde-parc est de 101 €, vous utiliserez toujours le tarif convenu de 105 €
- ➢ A l'inverse, si le coût unitaire s'avère supérieur au tarif convenu, vous êtes quand même obligé d'utiliser le forfait et d'absorber la perte

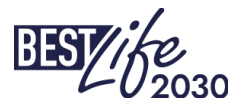

#### **2.5. Déplacements et subsistence (Déplacements, hébergement, subsistance et carburant)**

Les frais de déplacements, d'hébergement et de subsistence doivent être calculés comme suit : (**catégorie de coûts 2**)

- o Déplacements : vols, trains, bus, ferry. Sur la base des frais réels engagés et conformément aux pratiques habituelles du bénéficiaire en matière de voyage
- o Hébergement : sur la base des coûts réels et conformément aux pratiques habituelles du bénéficiaire en matière de voyage et dans les limites des tarifs maximum de l'UE. (peut également être combiné avec la ligne budgétaire pour la subsistance et déclaré comme OCS)

#### **OCS pour la subsistance et le carburant (obligatoire)**

- o Subsistance : sur la base d'indemnités journalières, conformément aux pratiques habituelles du bénéficiaire en matière de déplacements ou de tarifs officiels (c'est-à-dire taux Urssaf, BOE dietas,…) et dans les limites des tarifs maximaux de l'UE (*nous recommandons d'élaborer une politique d'indemnité journalière au cas où le bénéficiaire n'en aurait aucune)*
- o Frais de carburant pour les déplacements en voiture/bateau/véhicule personnel ou de location : Sur la base des kilomètres parcourus conformément aux pratiques habituelles du bénéficiaire ou aux tarifs officiels (c'est-à-dire taux Urssaf, BOE-gastos de locomocion…). Le carnet de kilométrage et les rapports d'activités constitueront les pièces justificatives. (*Pas besoin de fournir des reçus des stations essence*).

Exception : si vous voyagez en véhicule de location et que le contrat inclut le carburant, vous pouvez déclarer tous les frais dans la *catégorie de coût 3. Une justification des lieux visités et de la distance parcourue sera nécessaire.*

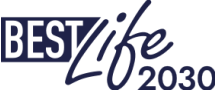

### **2.6. Déplacements. Subsistence. OCS. Per diem (par jour)**

Journée passée sur le terrain. Exemple

➢ Budget : le nombre de jours de travail sur le terrain/de déplacement Coût unitaire =  $\epsilon$ 20,70 (tarif publié) \* nombre de repas (maximum 2 par jour) \* 3 jours = coût total €124,24

➢ Rapport : Le rapport d'activité/liste de présence montre 2 jours effectivement passés sur le terrain/en déplacement

Les coûts sont calculés comme suit : €20,70\*2\*2days = €82,8

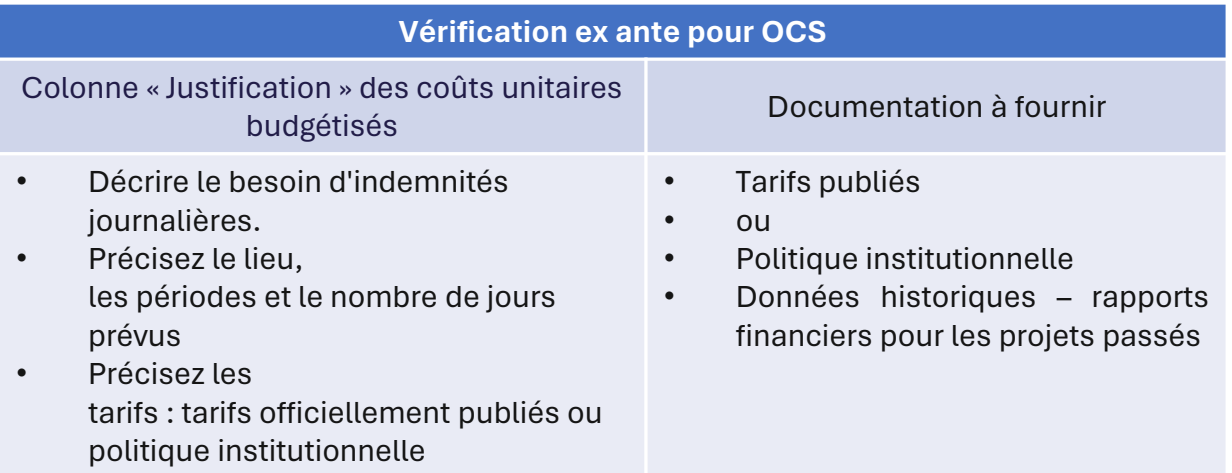

#### **2.6. Déplacements. Carburant. OCS par distance parcourue (km, milles marins)**

Utilisation d'un véhicule. Exemple

- ➢ Budget : le nombre de kilomètres à parcourir avec le véhicule appartenant à l'organisation ou loué Coût unitaire = 0,606  $\epsilon$ /km (tarifs officiels publiés) \* nombre d'unités 1.000 km = coût total 606  $\epsilon$
- ➢ Rapport : le journal de bord (enregistrement du kilométrage) indique 1 150 km effectivement parcourus Les coûts sont calculés comme suit : €0.606/km \* 1.150 km = €696,9

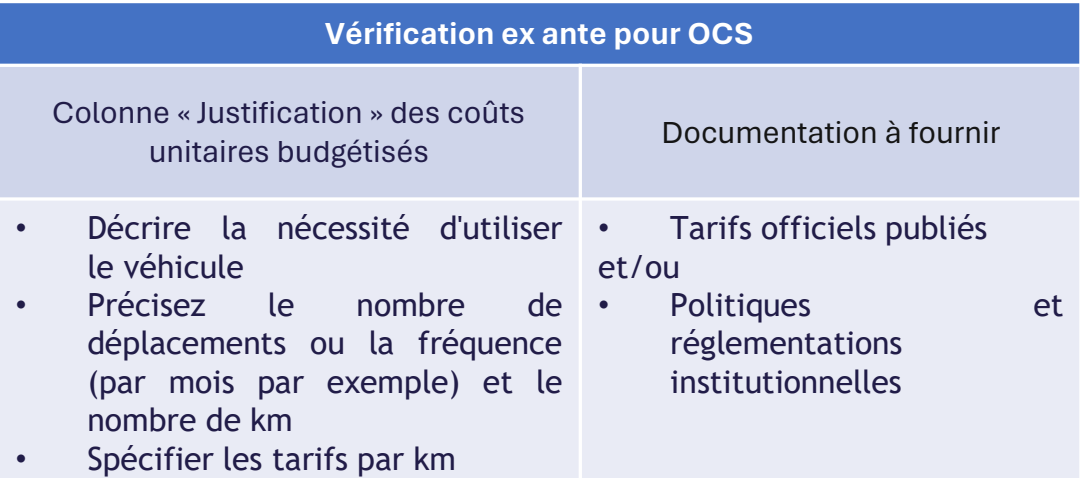

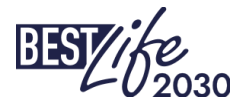

### **2.7. Équipements et fournitures pour le projet**

Location de véhicules, bateaux, achat de meubles, ordinateurs, batteries, machines, outils, vêtements, pièces détachées, matériel de plongée,… loués/achetés exclusivement pour la mise en œuvre du projet (**catégorie de coût 3**)

Ils seront déclarés en tant que coûts réels.

*Exemples de lignes budgétaires :*

- 3.1. Location de véhicules (nombre de jours, pour quelle activité,..)
- 3.2. Matériel informatique (i.e. 1 ordinateur portable et 1 carte graphique)
- 3.3. Équipement pour 3 membres de l'équipe (bottes et pantalons)
- 3.4. Achat de plants de pépinière, graines, ...

Veuillez renseigner le plus de détails possibles dans la colonne « justification » du budget.

*Gardez à l'esprit que si vous achetez un ordinateur quelques mois avant la fin du projet, vous devrez peut-être déclarer un prorata du coût engagé.*

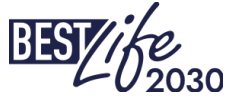

#### **2.8. Autres coûts et services (y compris la sous-traitance)**

Publications, études, frais de traductions, conférences et séminaires, actions de visibilité, formations,… en général, tous services pour lesquels un contrat/accord entre deux parties est signé. Habituellement, ces coûts sont liés à des livrables et à des activités concrètes (**catégorie de coûts 4**)

Ils seront déclarés en tant que coûts réels.

*Exemples de lignes budgétaires* :

- 4.1. Formation
- 4.2. Actions de visibilité/communication
- 4.3. Coût des conférences/ateliers (2 conférences, 1 atelier)
- 4.4. Publications
- 4.5. Services de comptabilité

*Veuillez inclure une ligne budgétaire par service/contrat.*

*Il est recommandé un maximum de 30% du budget total. N'oubliez pas que les activités principales ne peuvent pas être sous-traitées*

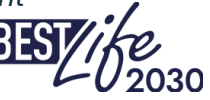

#### **Coûts de sous-traitance. Règles**

Les coûts de sous-traitance pour l'action sont éligibles s'ils sont calculés sur la base des coûts réellement encourus, remplissent les conditions générales d'éligibilité et sont attribués selon les pratiques d'achat habituelles du bénéficiaire — à condition que celles-ci garantissent des sous-traitances offrant le meilleur rapport qualité-prix (ou, le cas échéant, le prix le plus bas) et qu'il n'y a pas de conflit d'intérêts (art. 12 AG). Ils doivent se conformer à la législation nationale sur les marchés publics.

- ➢ Les achats d'un coût inférieur à 5 000 € peuvent être effectués via un « *single sourcing* ». Les offres compétitives ne sont pas requises. Des recherches doivent être effectuées sur les fournisseurs disponibles et la décision d'achat doit garantir le meilleur rapport qualité-prix. Un registre des activités réalisées pour garantir l'optimisation des ressources doit être conservé dans les dossiers.
- $\triangleright$  Achats de 5.501 à 25.000€
- o Biens : doivent être basés sur des devis écrits reçus d'au moins trois fournisseurs potentiels. Ils doivent comporter le prix, la description et la quantité des biens, ainsi que le délai et le lieu de livraison..
- o Services : Tous les achats de services doivent être contractés sur la base d'un document écrit comprenant des prestations fixes et des conditions de paiement spécifiques. Les frais peuvent être payés sur une base horaire/journalière ou sur une base fixe. Tous les honoraires payés aux individus doivent être cohérents avec l'historique des salaires/honoraires antérieurs et doivent être compétitifs et conformes aux normes établies pour le type de travail à effectuer.
- ➢ Au-delà de 25 001 €, une procédure concurrentielle est nécessaire.

Si un contrat ne couvre que des équipements individuels ou des consommables qui ne constituent pas une tâche d'action en soi, ceux-ci seront considérés comme des équipements (catégorie de coût 3)

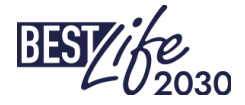

#### **2.9. Coûts indirects**

*Définition* :

Les coûts encourus pour réaliser l'action (c'est-à-dire la location de bureaux\*, les fournitures comme l'eau, l'électricité, les fournitures de bureau, les frais d'Internet,…), qui sont nécessaires à la mise en œuvre du projet, mais qui ne sont pas facilement répartis entre tous les projets que l'organisation gère.

Les coûts indirects sont éligibles à condition qu'ils n'incluent pas les coûts affectés à une autre ligne budgétaire. Ils ne doivent pas dépasser 7 % du total estimé des coûts directs éligibles (forfaitaire)

Il pourra être demandé au demandeur principal de justifier le pourcentage demandé avant la signature du contrat de subvention. Toutefois, une fois le montant forfaitaire fixé dans les Conditions Particulières du contrat de subvention, aucun autre justificatif ne doit être fourni.

*\*Il n'y a pas de catégorie de coûts dédiée aux bureaux locaux comme dans le précédent programme LIFE4BEST*

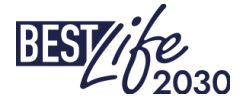

forfaitair

#### **2.10. Durée du projet et flux de trésorerie**

#### • *Flux de trésorerie :*

Remplissez le budget dont vous pourriez avoir besoin pour les 9 premiers mois de mise en œuvre du projet - **Budget pour la première période**. Ce sera le montant du premier acompte après la signature du contrat. Il n'est pas recommandé d'aller jusqu'à 50% du budget total sauf raisons justifiées*.*

Dans chaque rapport intermédiaire, vous aurez la possibilité de demander des acomptes successifs en fonction de vos estimations pour la période suivante. L'idée derrière cette procédure est de vous accompagner avec la trésorerie nécessaire à la mise en œuvre du projet.

*A noter que les derniers 10% des coûts éligibles seront remboursés une fois le projet clôturé et les coûts validés.*

#### • *Durée du projet :*

La durée maximale de votre projet est de 36 mois, **prolongation éventuelle comprise**. En fonction de cette durée, les périodes de reporting varieront, mais elles ne pourront pas dépasser un an.

Exemple : 24 mois, commençant le 1er septembre 2024 et se terminant le 3 août 2026 *1ère période de reporting* : Du 1/09/2024 au 31/05/2025 (9 mois). Rapport dû le 30/06/2025 *2ème période de reporting* : Du 1/06/2025 au 28/02/2026 (9 mois). Rapport dû le 31/03/2026 *3e et dernière période de reporting* : Du 1/03/2026 au 31/08/2026 (6 mois). Rapport dû le 31/10/2026 Si ce projet est prolongé pour quelque raison que ce soit, aucune prolongation ne pourra dépasser une date de fin au-delà du 31/8/2027

2 mois pour préparer le rapport final

### **2.11. Portail**

Aux [applicants](https://bestlife2030.org/for-applicants/) - [BESTLIFE2030](https://bestlife2030.org/for-applicants/) https://bestlife2030.org /for-applicants/

Les catégories de coûts susmentionnées seront affichées dans la section budget du portail comme suit :

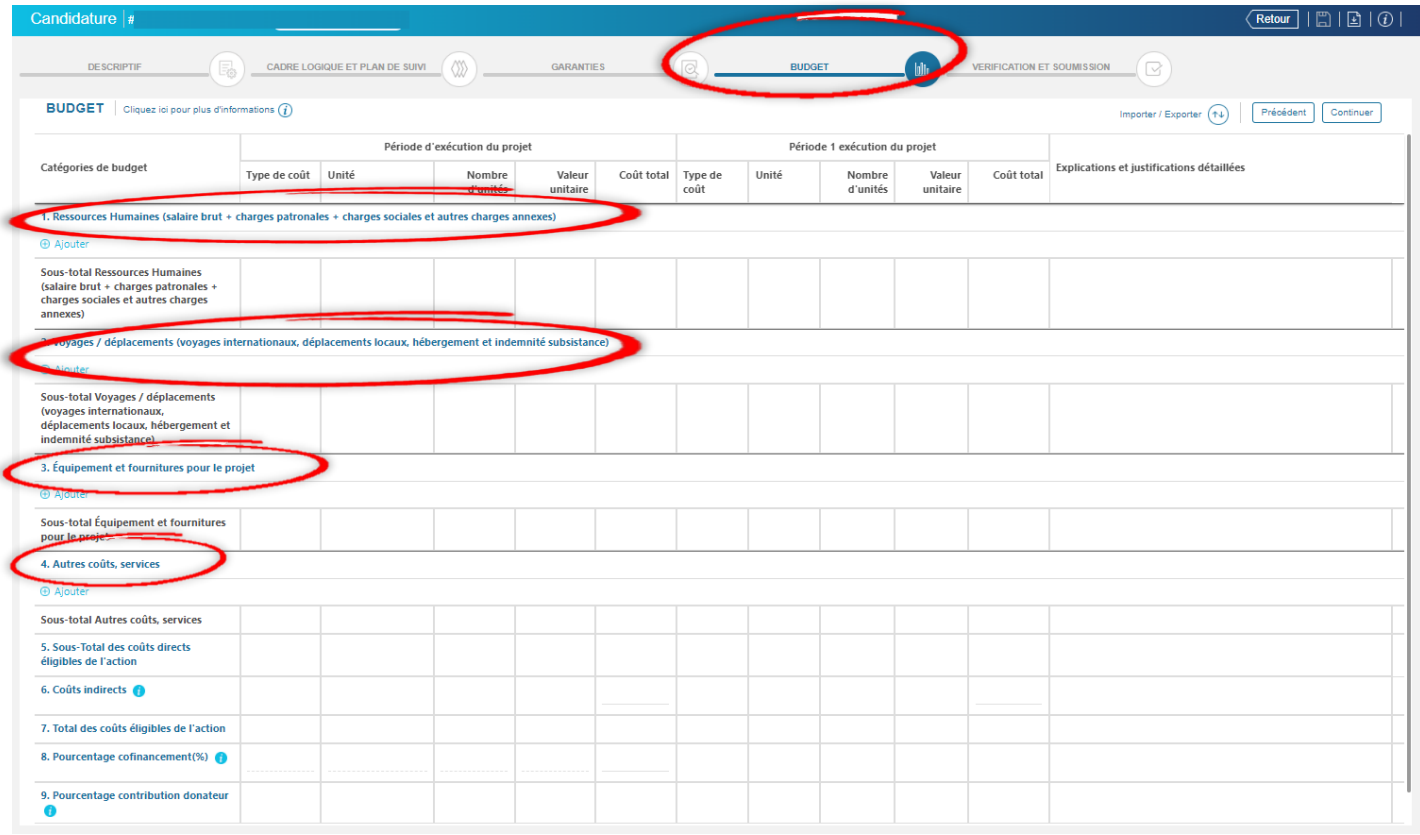

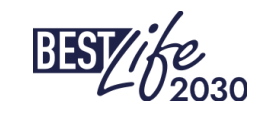

### **3. Pièces justificatives (OCS et phase de reporting)**

#### *OCS frais de personnel*.

- ➢ Lors de la phase PC, vous devez fournir le contrat et les fiches de salaire de tous les salariés.
- ➢ Lors de la phase de reporting, vous devrez fournir des feuilles de temps et une preuve de paiement. Plus besoin de fournir à nouveau le contrat et les fiches de salaire chaque mois.
- ➢ S'il s'agit d'un nouveau poste au sein de l'organisation et que vous souhaitez utiliser SCO, vous devrez peut-être fournir des documents concernant des postes similaires dans votre région ou, en fin de compte, consulter le coût réel et fournir tous les documents une fois l'employé recruté.

#### *OCS frais de déplacement*

- ➢ *Un relevé kilométrique, par véhicule, utilisé pour justifier les kilomètres parcourus*
- ➢ *Rapport d'activités, notes de service, photos, liste de présence,… pour justifier les déplacements*

#### *Autres frais*

➢ *Facture, justificatif de paiement et devis, si nécessaire, contrats de sous-traitance,…*

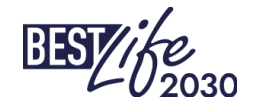

#### **Documents justificatifs**

- $\triangleright$  Le budget doit être en EURO
- ➢ Les rapports seront également en EURO
- ➢ Pour convertir les coûts engagés dans la devise de vos livres comptables lors de la mise en œuvre du projet :
	- o Aller sur le site : [http://ec.europa.eu/budget/contracts\\_grants/info\\_contracts/inforeuro/index\\_en.cfm](http://ec.europa.eu/budget/contracts_grants/info_contracts/inforeuro/index_en.cfm)
	- o Extraire le fichier CSV avec les taux de la monnaie locale en euro pour la période de rapportage
	- o Calculer le tarif moyen et l'appliquer aux coûts

➢Si le projet génère des revenus, cela doit être notifié et les coûts éligibles seront adaptés.

➢Une fois les propositions complètes sélectionnées et les contrats de subvention signés, une séance d'information financière dédiée au reporting sera préparée.

### **4. Résumé**

- ➢ Chaque proposition nécessite un coordinateur de projet responsable de la mise en œuvre et un point de contact pour les hubs régionaux et l'UICN.
- ➢ Les intervenants externes (prestataires, consultants, etc.) ne peuvent pas être inclus dans les couts de personnel mais dans « autres coûts ».
- $\triangleright$  Il faut prévoir une ligne budgétaire pour les actions de communication/visibilité
- ➢ Concevez votre projet en tenant compte du temps dont vous avez besoin pour commander et recevoir le matériel
- ➢ Vous devez déclarer et déclarer le budget total incluant les 5% de cofinancement. Après chaque rapport intermédiaire, les coûts déclarés sont vérifiés par rapport à leur éligibilité et validés ou des éclaircissements sont demandés.
- ➢ Pensez à la trésorerie dont vous aurez besoin pour la prochaine période suivant votre calendrier d'activités.
- ➢ Si nécessaire, vous pouvez augmenter la subvention demandée présentée au stade de la proposition complète jusqu'à un maximum de 25 % à partir de la note de concept
- ➢ Pendant la mise en œuvre du projet, un maximum de 25 % de chaque catégorie de coûts peut être transféré entre chaque catégorie de coûts sans modification. Une communication préalable avec les justifications à l'UICN est requise.

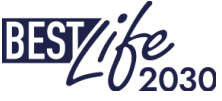

#### Astuces

- $\checkmark$  Démarrez le projet le premier jour du mois. De cette façon, au stade du reporting, vous évitez tout prorata ou feuilles de temps couvrant deux périodes de reporting.
- $\checkmark$  Assurez l'inclusion de tous les coûts de l'emploi comme prévu. La phase de reporting (financier et technique) prend généralement plus de temps que prévu.
- ✓ Réfléchissez bien au nombre de membres du personnel dont vous pourriez avoir besoin. Pour chacun d'eux, des feuilles de temps seront requises.
- $\checkmark$  Soyez cohérent entre les activités que vous allez mettre en œuvre et le budget.
- ✓ Pensez au matériel nécessaire. Des détails et des justifications sont nécessaires.
- ✓ Négociez avec votre banque les frais de réception des virements internationaux. Les frais bancaires ne sont pas des frais éligibles.
- $\checkmark$  Conservez tous les documents pendant 5 ans, car le donateur peut vous rendre visite à tout moment après la fin du projet.
- $\checkmark$  N'hésitez pas à contacter votre hub régional ou l'UICN si vous avez des questions.

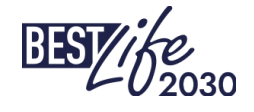

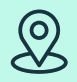

**Coordinateur du programme : UICN**

#### **Union internationale pour la conservation de la**

**nature** Bureau régional européen Boulevard Louis Schmidt 64 BE-1040 Bruxelles, Belgique

[bestlife2030@iucn.org](mailto:bestlife2030@iucn.org) [www.bestlife2030.org](http://www.bestlife2030.org/)

#### **Hubs régionaux :**

OFB – Office français de la biodiversité : [bestlife2030@ofb.gouv.fr](mailto:bestlife2030@ofb.gouv.fr) Comité français de l'UICN : [pacifique@uicn.fr](mailto:pacifique@uicn.fr) Comité national néerlandais de l'UICN : [caspar.verwer@iucn.nl](mailto:caspar.verwer@iucn.nl) Consulta Europa : [bestlife2030@consulta-europa.com](mailto:bestlife2030@consulta-europa.com) NORDECO : [nordeco@nordeco.dk](mailto:nordeco@nordeco.dk)

## **Merci**

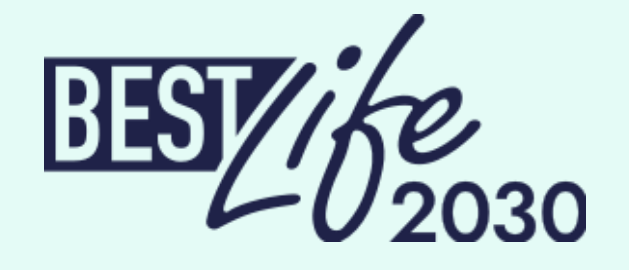

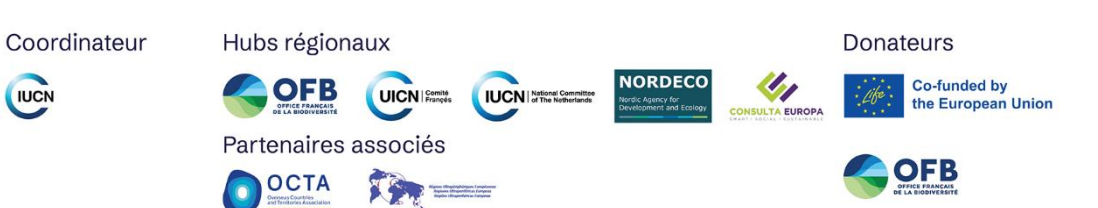